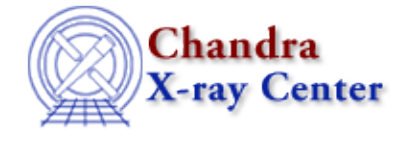

URL: [http://cxc.harvard.edu/ciao3.4/\\_apropos.tm.html](http://cxc.harvard.edu/ciao3.4/_apropos.tm.html) Last modified: December 2006

*AHELP for CIAO 3.4* **apropos** Context: slangrtl

*Jump to:* [Description](#page-0-0) [Example](#page-0-1) [See Also](#page-1-0)

#### **Synopsis**

Generate a list of functions and variables

#### **Syntax**

Array\_Type \_apropos (String\_Type ns, String\_Type s, Integer\_Type flags)

# <span id="page-0-0"></span>**Description**

The \_apropos function may be used to get a list of all defined objects in the namespace ns whose name matches the regular expression s and whose type matches those specified by flags. It returns an array of strings representing the matches.

The second parameter flags is a bit mapped value whose bits are defined according to the following table

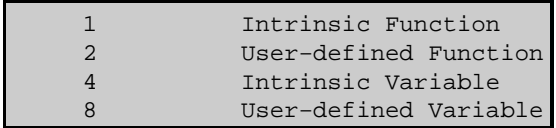

## <span id="page-0-1"></span>**Example**

```
 define apropos (s)
\left\{\begin{array}{ccc} \end{array}\right\} variable n, name, a;
        a = \text{propos} ("Global", s, 0xF);
         vmessage ("Found %d matches:", length (a));
          foreach (a)
\left\{ \begin{array}{cc} 0 & 0 \\ 0 & 0 \end{array} \right\}name = ();
                 message (name);
 }
 }
```
prints a list of all matches.

If the namespace specifier ns is the empty string "", then the namespace will default to the static namespace of the current compilation unit.

## <span id="page-1-0"></span>**See Also**

#### *slangrtl*

get\_defined\_symbols, \_\_get\_reference, \_\_\_is\_initialized, \_\_function\_name, \_\_get\_namespaces, eval, getenv, integer, is\_defined, message, pack, putenv, set\_float\_format, sprintf, sscanf, strcat, string, verror, vmessage

The Chandra X−Ray Center (CXC) is operated for NASA by the Smithsonian Astrophysical Observatory. 60 Garden Street, Cambridge, MA 02138 USA. Smithsonian Institution, Copyright © 1998−2006. All rights reserved.

URL: [http://cxc.harvard.edu/ciao3.4/\\_apropos.tm.html](http://cxc.harvard.edu/ciao3.4/_apropos.tm.html) Last modified: December 2006